A comparison of runoff quantity and quality among three cattle stocking treatments

**Emily Diane Williams** 

Thesis submitted to the faculty of the Virginia Polytechnic Institute and State University in partial fulfillment of the requirements for the degree of

Master of Science

 $In$ 

**Biological Systems Engineering** 

W. Cully Hession, Chair

Brian L. Benham

Durelle T. Scott

Benjamin F. Tracy

February 10, 2014

Blacksburg, Virginia

Keywords: runoff, water quality, rainfall simulation, pasture, cattle stocking method

# Draft 09/01/2009

(Questions? Concerns? Contact Gail McMillan, Director of the Digital Library and Archives at Virginia Tech's University Libraries: gailmac@vt.edu)

(Please ensure that Javascript is enabled on your browser before using this tool.)

# **Virginia Tech ETD Fair Use Analysis Results**

# This is not a replacement for professional legal advice but an effort to assist you in making a sound decision.

Name: Emily Diane Williams

Description of item under review for fair use: Bellows, B. 2001. Nutrient cycling in pastures. Livestock systems guide. Available at https://attra.ncat.org/attra-pub/summaries/summary.php?pub=240. Accessed 02 May 2013.

Report generated on: 03-07-2014 at: 07:43:02

#### Based on the information you provided:

#### **Factor 1**

Your consideration of the purpose and character of your use of the copyright work weighs: in favor of fair use

### **Factor 2**

Your consideration of the nature of the copyrighted work you used weighs: *in* favor of fair use

# **Factor 3**

Your consideration of the amount and substantiality of your use of the copyrighted work weighs: *against fair use* 

#### **Factor 4**

Your consideration of the effect or potential effect on the market after your use of the copyrighted work weighs: in favor of fair use

Based on the information you provided, your use of the copyrighted work weighs: in favor of fair use

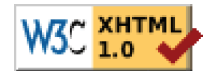

# Draft 09/01/2009

(Questions? Concerns? Contact Gail McMillan, Director of the Digital Library and Archives at Virginia Tech's University Libraries: gailmac@vt.edu)

(Please ensure that Javascript is enabled on your browser before using this tool.)

# **Virginia Tech ETD Fair Use Analysis Results**

# This is not a replacement for professional legal advice but an effort to assist you in making a sound decision.

Name: Emily Diane Williams

Description of item under review for fair use: Nelson, C. J., ed. 2012. Conservation Outcomes from Pastureland and Hayland Practices: Assessment, Recommendations, and Knowledge Gaps. Allen Press, Lawrence, KS.

Report generated on: 03-07-2014 at: 08:05:25

#### Based on the information you provided:

#### **Factor 1**

Your consideration of the purpose and character of your use of the copyright work weighs: in favor of fair use

### **Factor 2**

Your consideration of the nature of the copyrighted work you used weighs: *in* favor of fair use

# **Factor 3**

Your consideration of the amount and substantiality of your use of the copyrighted work weighs: *in favor of fair use* 

#### **Factor 4**

Your consideration of the effect or potential effect on the market after your use of the copyrighted work weighs: in favor of fair use

Based on the information you provided, your use of the copyrighted work weighs:  $in$ favor of fair use

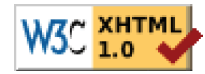